## MyMaths on the iPad

Use puffin as an app (or any other which allows 'flash')

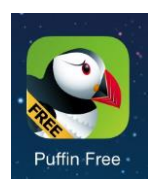

## Log in to MyMaths

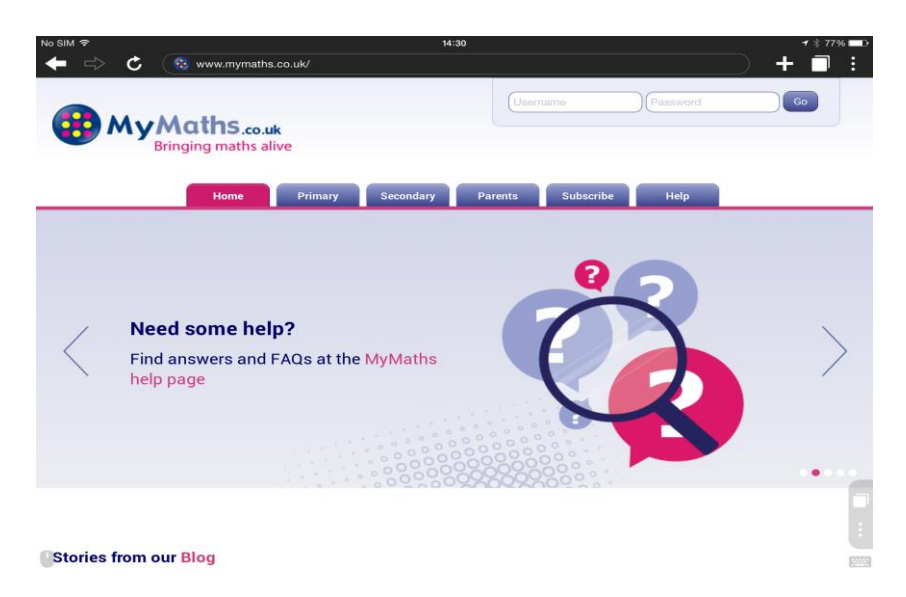

Use the floating keyboard in the bottom RHS of the screen

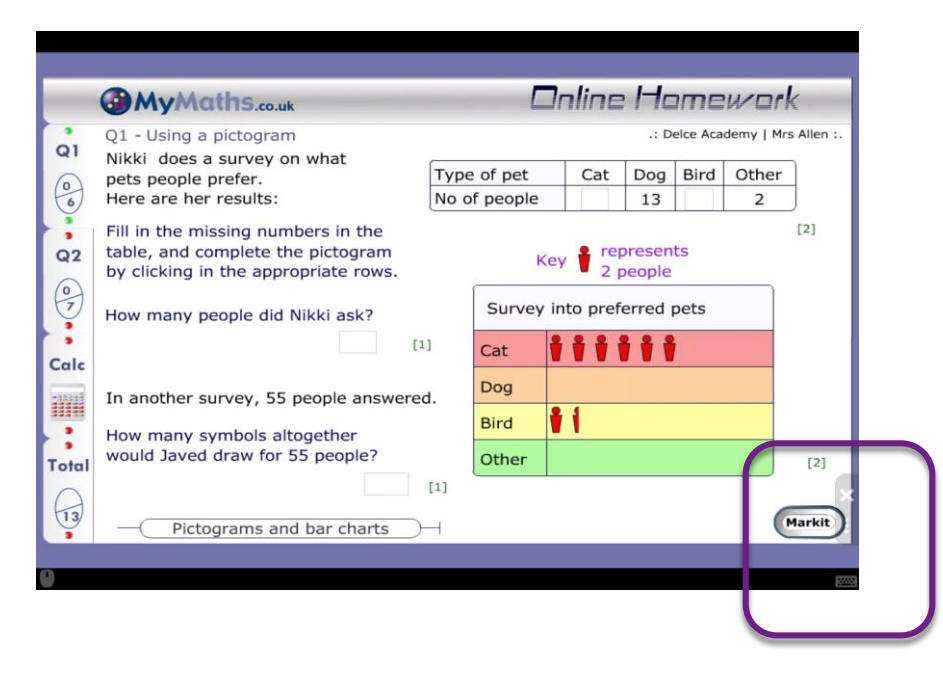